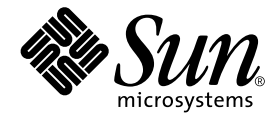

# SunVTS Reference Manual

Sun Microsystems, Inc. www.sun.com

Part No. 817-7168-10 March 2005, Revision A

Submit comments about this document at http://www.sun.com/hwdocs/feedback

Copyright 2005 Sun Microsystems, Inc., 4150 Network Circle, Santa Clara, CA 95054 U.S.A. All rights reserved.

This product or document is protected by copyright and distributed under licenses restricting its use, copying, distribution, and decompilation. No part of this product or document may be reproduced in any form by any means without prior written authorization of Sun and its licensors, if any. Third-party software, including font technology, is copyrighted and licensed from Sun suppliers.

Parts of the product may be derived from Berkeley BSD systems, licensed from the University of California. UNIX is a registered trademark in the U.S. and other countries, exclusively licensed through X/Open Company, Ltd.

Sun, Sun Microsystems, the Sun logo, docs.sun.com, Sun StorEdge, Enterprise Network Array, and Solaris are trademarks, registered trademarks, or service marks of Sun Microsystems, Inc. in the U.S. and other countries. All SPARC trademarks are used under license and are trademarks or registered trademarks of SPARC International, Inc. in the U.S. and other countries. Products bearing SPARC trademarks are based upon an architecture developed by Sun Microsystems, Inc.

The OPEN LOOK and Sun™ Graphical User Interface was developed by Sun Microsystems, Inc. for its users and licensees. Sun acknowledges the pioneering efforts of Xerox in researching and developing the concept of visual or graphical user interfaces for the computer industry. Sun holds a non-exclusive license from Xerox to the Xerox Graphical User Interface, which license also covers Sun's licensees who implement OPEN LOOK GUIs and otherwise comply with Sun's written license agreements.

Federal Acquisitions: Commercial Software—Government Users Subject to Standard License Terms and Conditions.

DOCUMENTATION IS PROVIDED "AS IS" AND ALL EXPRESS OR IMPLIED CONDITIONS, REPRESENTATIONS AND WARRANTIES, INCLUDING ANY IMPLIED WARRANTY OF MERCHANTABILITY, FITNESS FOR A PARTICULAR PURPOSE OR NON-INFRINGEMENT, ARE DISCLAIMED, EXCEPT TO THE EXTENT THAT SUCH DISCLAIMERS ARE HELD TO BE LEGALLY INVALID.

Copyright 2005 Sun Microsystems, Inc., 4150 Network Circle, Santa Clara, CA 95054 Etats-Unis. Tous droits réservés.

Ce produit ou document est protégé par un copyright et distribué avec des licences qui en restreignent l'utilisation, la copie, la distribution, et la décompilation. Aucune partie de ce produit ou document ne peut être reproduite sous aucune forme, par quelque moyen que ce soit, sans l'autorisation préalable et écrite de Sun et de ses bailleurs de licence, s'il y en a. Le logiciel détenu par des tiers, et qui comprend la technologie relative aux polices de caractères, est protégé par un copyright et licencié par des fournisseurs de Sun.

Des parties de ce produit pourront être dérivées des systèmes Berkeley BSD licenciés par l'Université de Californie. UNIX est une marque déposée aux Etats-Unis et dans d'autres pays et licenciée exclusivement par X/Open Company, Ltd. La notice suivante est applicable à Netscape Communicator™: (c) Copyright 1995 Netscape Communications Corporation. Tous droits réservés.

Sun, Sun Microsystems, le logo Sun, docs.sun.com, Sun StorEdge, Enterprise Network Array, et Solaris sont des marques de fabrique ou des marques déposées, ou marques de service, de Sun Microsystems, Inc. aux Etats-Unis et dans d'autres pays. Toutes les marques SPARC sont utilisées sous licence et sont des marques de fabrique ou des marques déposées de SPARC International, Inc. aux Etats-Unis et dans d'autres pays. Les produits portant les marques SPARC sont basés sur une architecture développée par Sun Microsystems, Inc.

L'interface d'utilisation graphique OPEN LOOK et Sun™ a été développée par Sun Microsystems, Inc. pour ses utilisateurs et licenciés. Sun reconnaît les efforts de pionniers de Xerox pour la recherche et le développement du concept des interfaces d'utilisation visuelle ou graphique pour l'industrie de l'informatique. Sun détient une licence non exclusive de Xerox sur l'interface d'utilisation graphique Xerox, cette licence couvrant également les licenciés de Sun qui mettent en place l'interface d'utilisation graphique OPEN LOOK et qui en outre se conforment aux licences écrites de Sun.

LA DOCUMENTATION EST FOURNIE "EN L'ETAT" ET TOUTES AUTRES CONDITIONS, DECLARATIONS ET GARANTIES EXPRESSES OU TACITES SONT FORMELLEMENT EXCLUES, DANS LA MESURE AUTORISEE PAR LA LOI APPLICABLE, Y COMPRIS NOTAMMENT TOUTE GARANTIE IMPLICITE RELATIVE A LA QUALITE MARCHANDE, A L'APTITUDE A UNE UTILISATION PARTICULIERE OU A L'ABSENCE DE CONTREFAÇON.

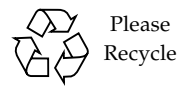

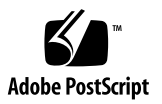

#### **Contents**

**SunVTS System Administration Commands (1M)**

sunvts 1M **1** vts\_cmd 1M **3** vtsk 1M **9** vtsprobe 1M **11** vtstty 1M **15** vtsui 1M **17**

### Preface

The *SunVTS Reference Manual* contains reference manual pages (man pages) for SunVTS software provided to Sun hardware customers with the Solaris 10 product.

### How This Book Is Organized

This manual contains the following SunVTS diagnostic software man pages:

- sunvts
- vts\_cmd
- vtsk
- vtsprobe
- vtstty
- vtsui

## Accessing Sun Documentation Online

You can view, print, or purchase a broad selection of Sun documentation, including localized versions, at:

http://www.sun.com/documentation

## Sun Welcomes Your Comments

Sun is interested in improving its documentation and welcomes your comments and suggestions. You can submit your comments by going to:

http://www.sun.com/hwdocs/feedback

Please include the part number (817-7168-10) and title of your document with your feedback.

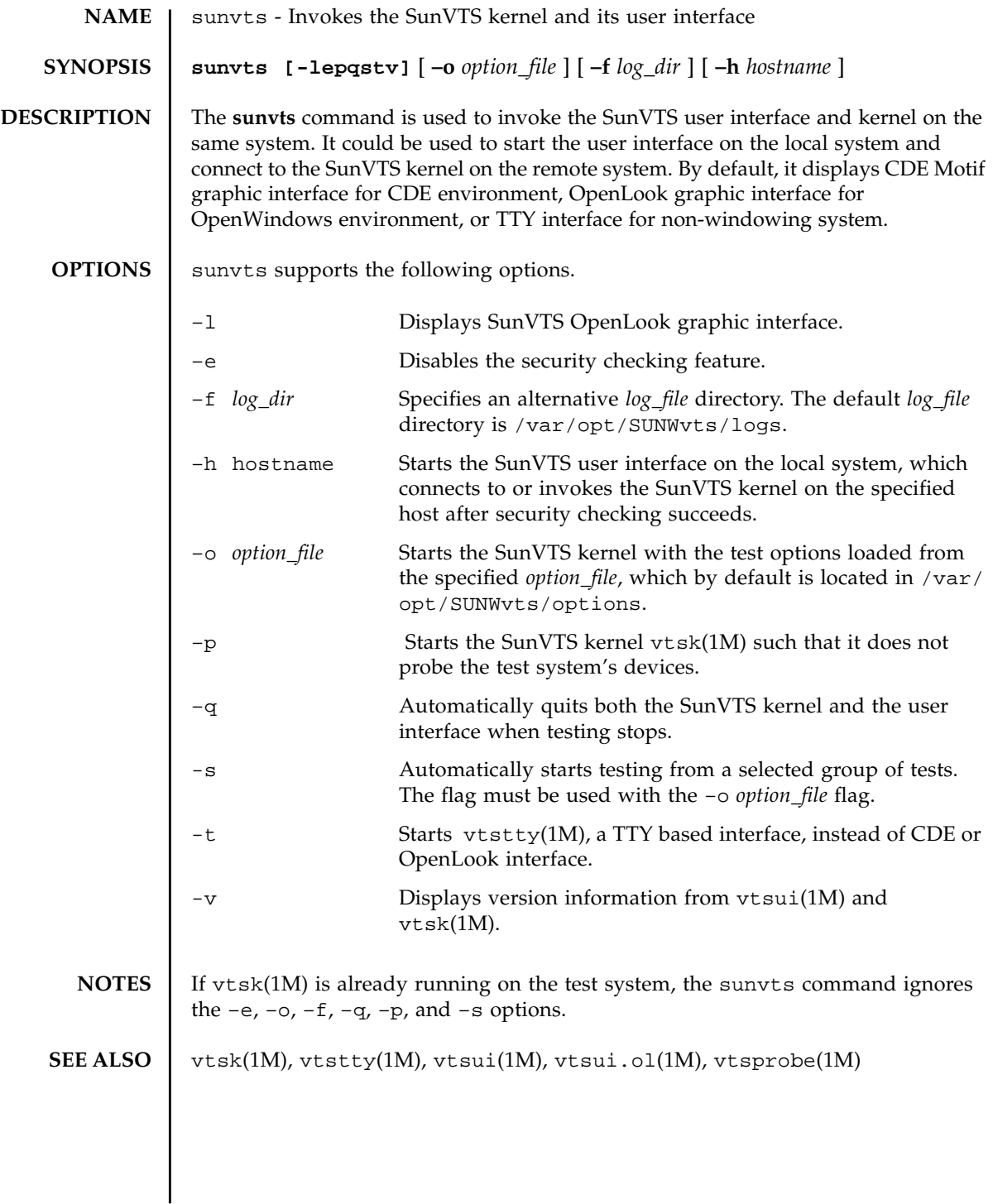

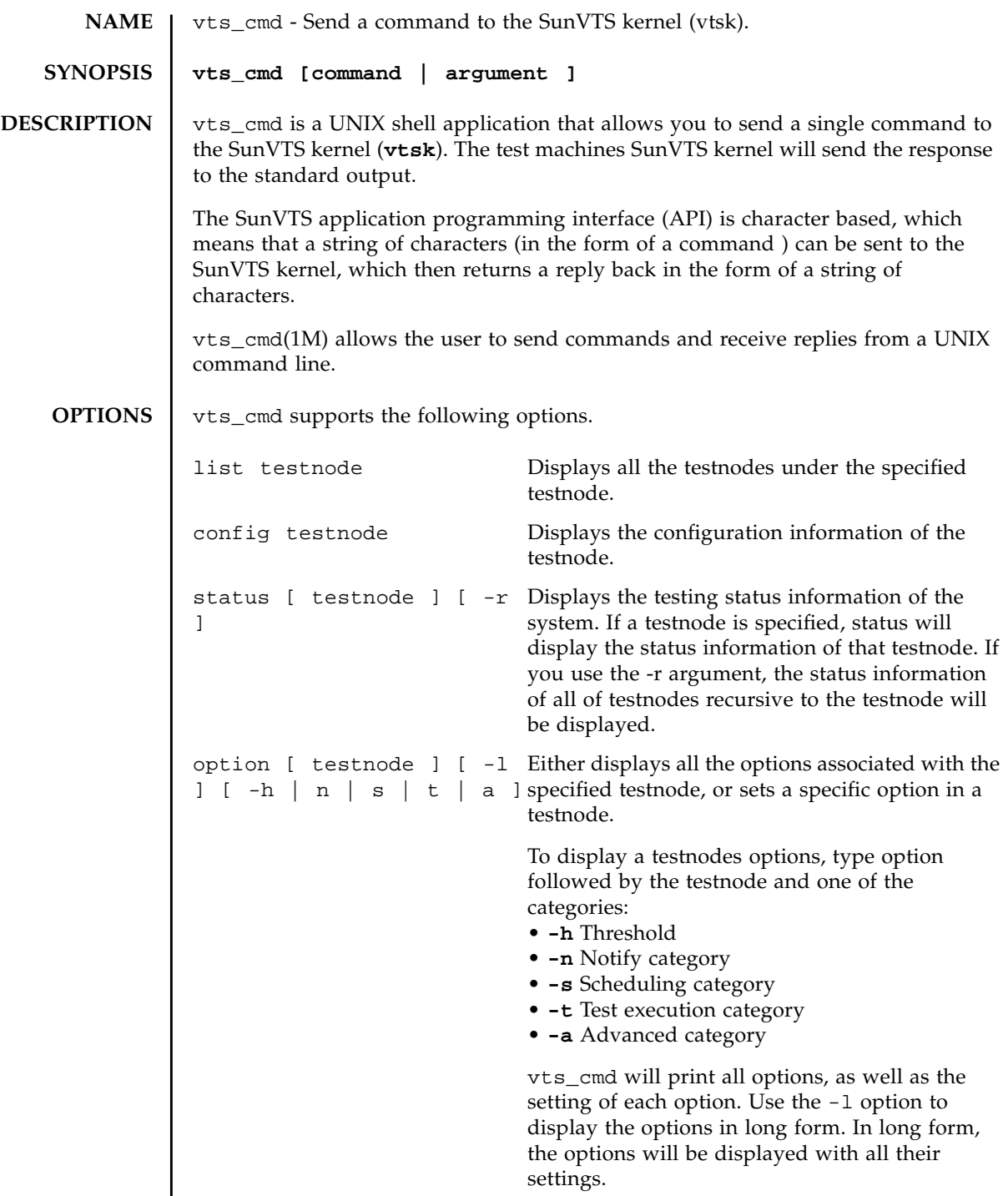

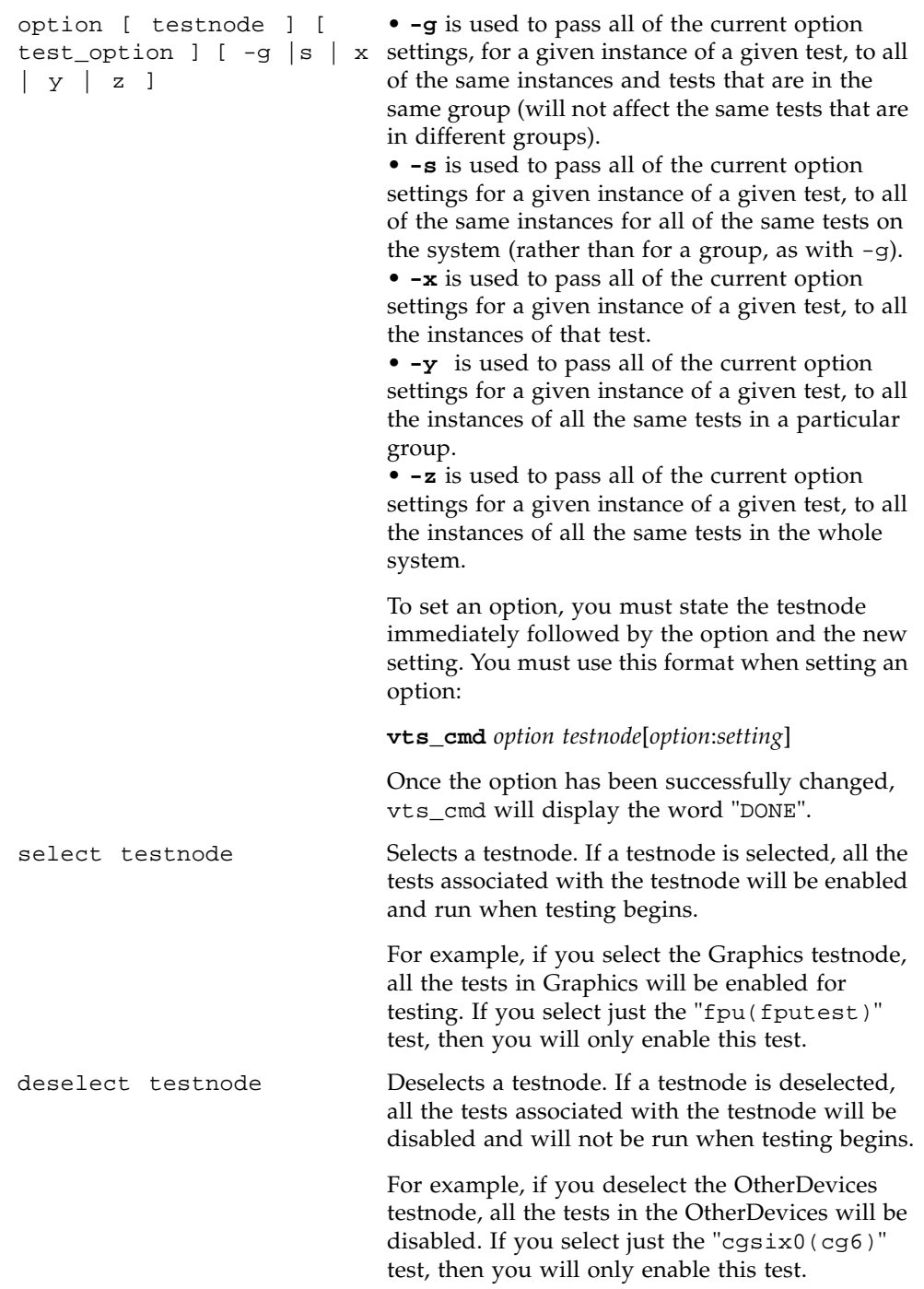

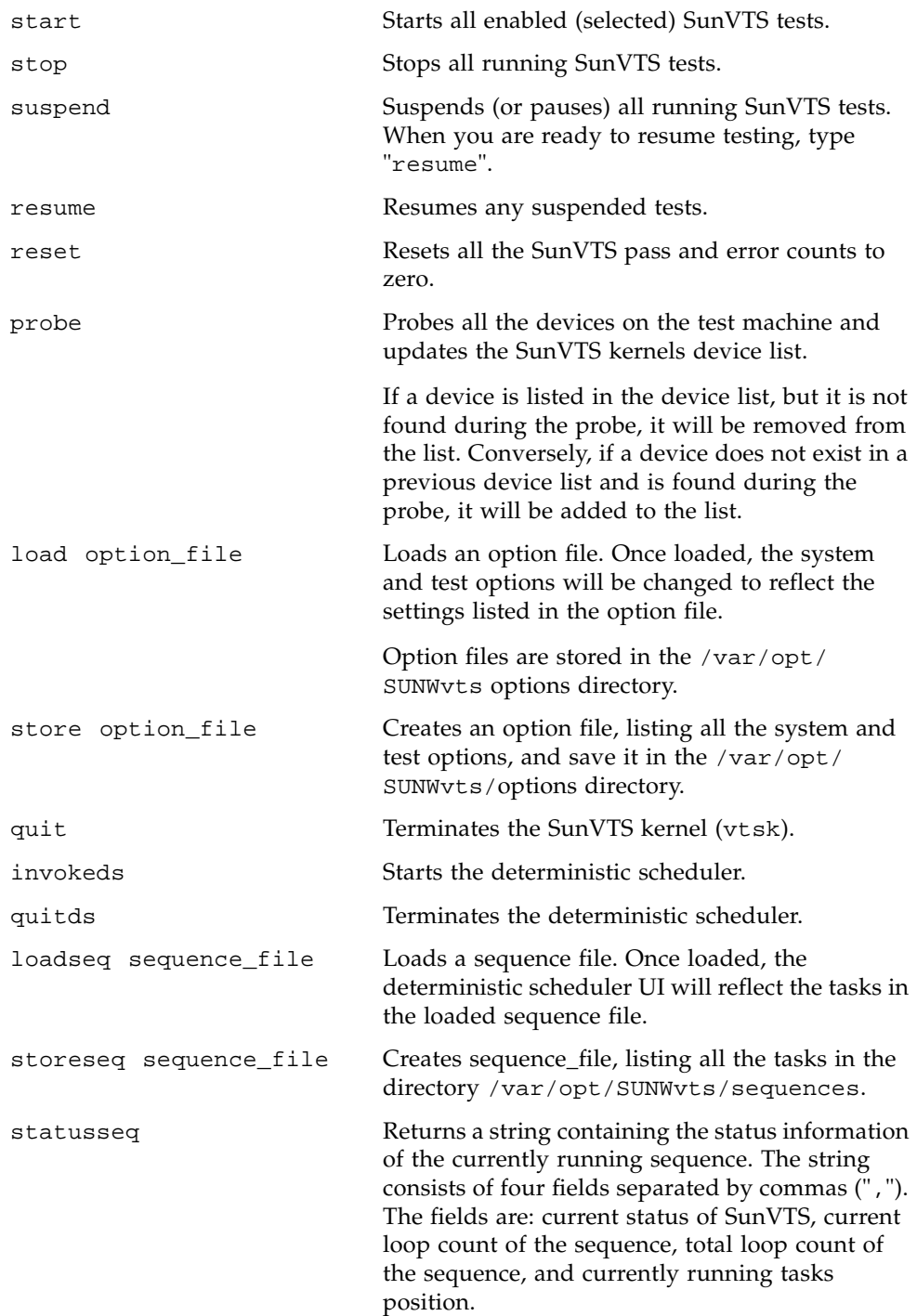

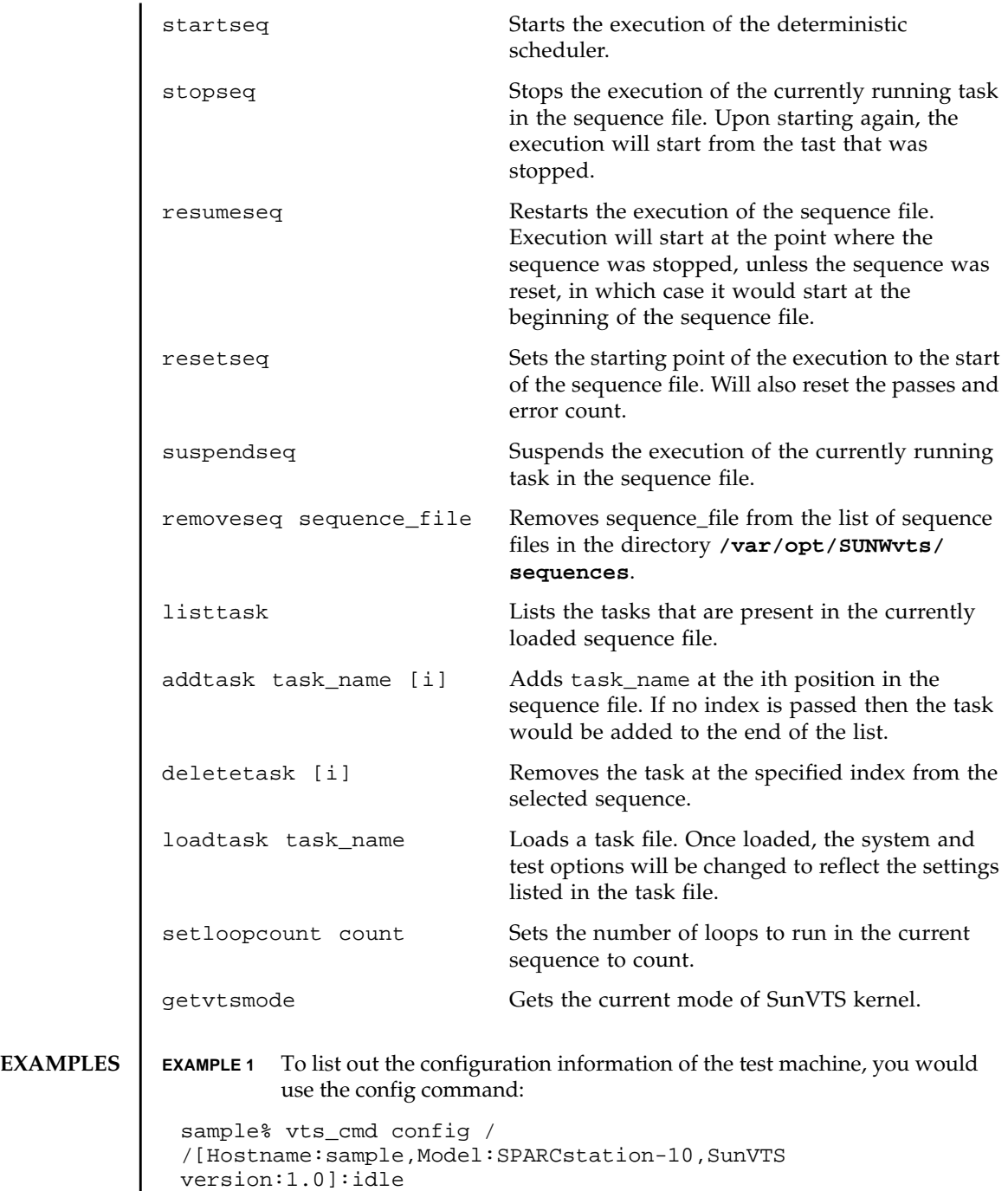

**EXAMPLE 2** To load an option file, you would use the load command: **EXAMPLE 3** To print all the system options in the Comm.Ports testnode, you would use the option command and pipe the output to your local printer: **NOTES VTS\_CMD\_HOST=***hostname* – The hostname of the test machine running the SunVTS kernel (vtsk). If this environment variable is not set, vts\_cmd will attempt to send the commands to the local machines SunVTS kernel. **SEE ALSO** | SunVTS User's Guide sample% ls /var/adm/sunvtslog/options CPU\_options sample options sbus\_standard sample% vts\_cmd load sbus\_standard DONE sample% vts\_cmd option Comm.Ports -l ú lp request id is printer-213 (standard input)

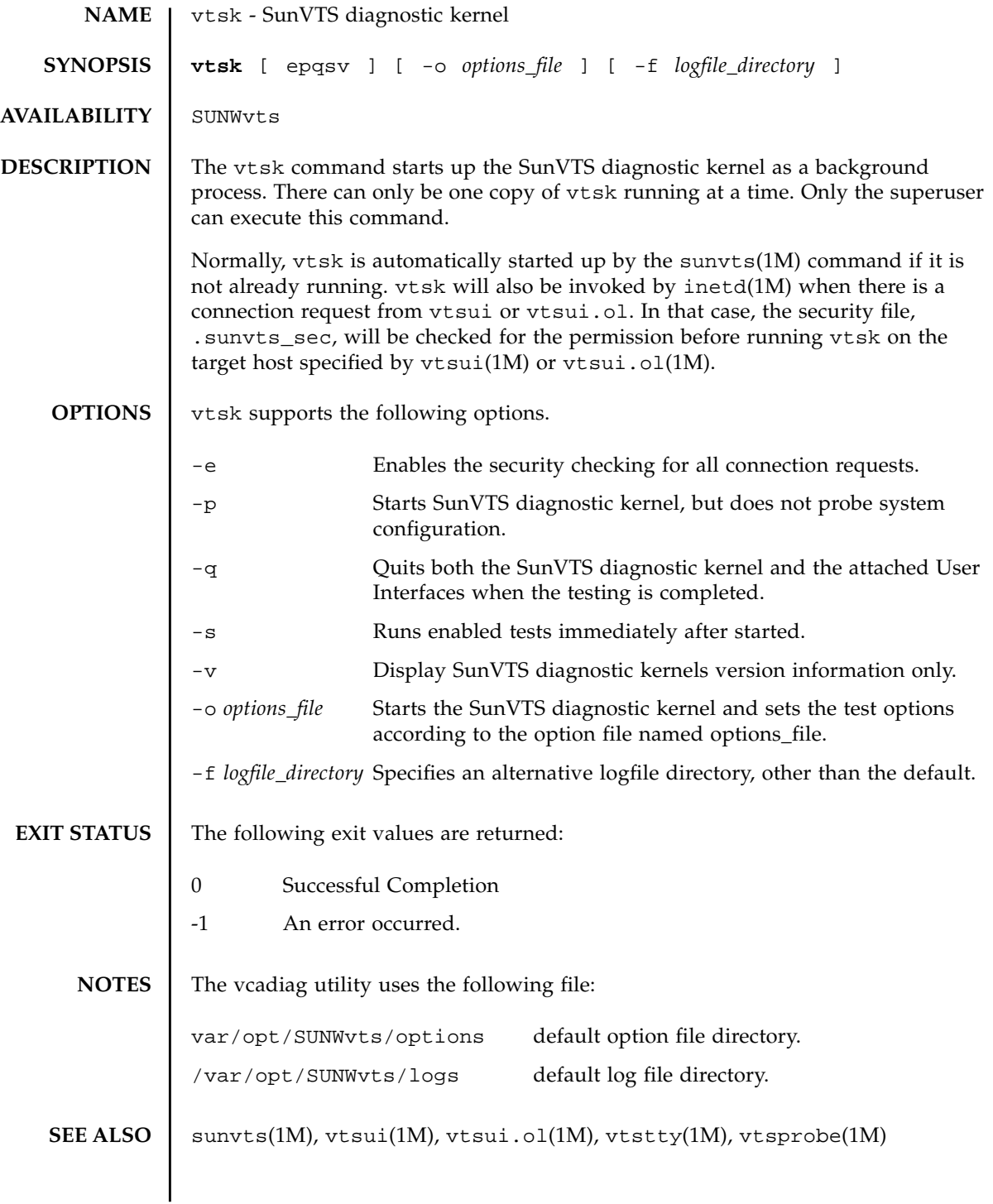

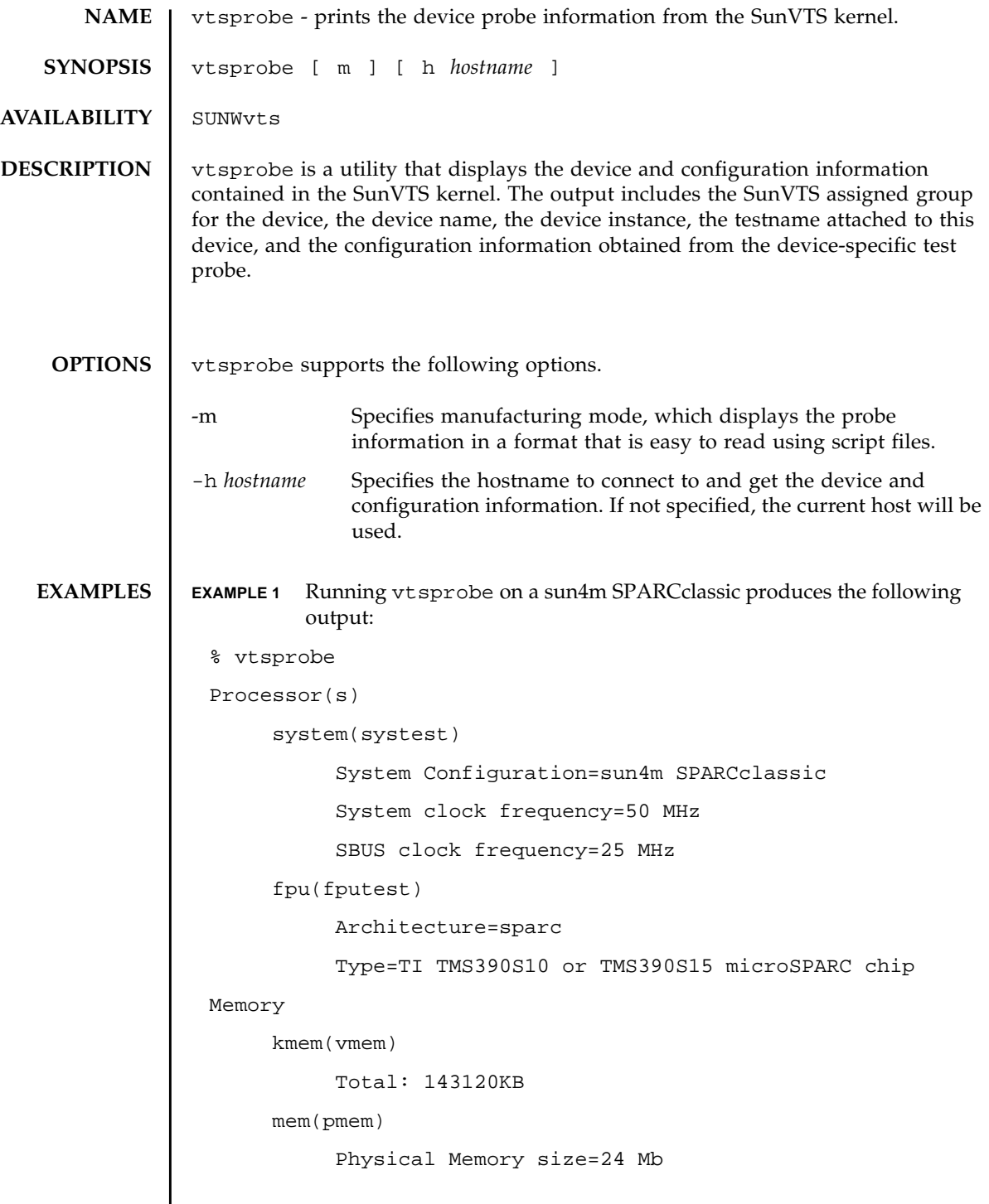

```
SCSI-Devices(esp0)
      c0t2d0(rawtest)
           Capacity: 638.35MB
           Controller: esp0
           Vendor: MICROP
           SUN Id: 1588-15MBSUN0669
           Firmware Rev: SN0C
           Serial Number: 1588-15MB103
      c0t2d0(fstest)
           Controller: esp0
      c0t3d0(rawtest)
           Capacity: 404.65MB
           Controller: esp0
           Vendor: SEAGATE
           SUN Id: ST1480 SUN0424
           Firmware Rev: 8628
           Serial Number: 00836508
      c0t3d0(fstest)
           Capacity: 404.65MB
           Controller: esp0
           Vendor: SEAGATE
           SUN Id: ST1480 SUN0424
           Firmware Rev: 8628
           Serial Number: 00836508
      c0t3d0(fstest)
           Controller: esp0
      c0t6d0(cdtest)
           Controller: esp0
      tape1(tapetest)
           Drive Type: Exabyte EXB-8500 8mm Helical Scan
```

```
NOTES The output of vtsprobe is highly dependent on the device being correctly
             configured into the system (so that a SunVTS probe for the device can be run
             successfully on it) and on the availability of a device-specific test probe.
             If the device is improperly configured or if there is no probing function associated
             with this device, vtsprobe cannot print any information associated with it.
SEE ALSO \vert sunvts(1M), vtsk(1M), vtsui(1M), vtsui.ol(1M), vtstty(1M)
              Network
                     isdn0(isdntest)
                           NT Port TE Port
                     le0(nettest)
                           Host_Name: ctech84
                           Host Address: 129.146.210.84
                           Host ID: 8001784b
                           Domain Name: scsict.Eng.Sun.COM
              Comm.Ports
                     zs0(sptest)
                           Port a -- zs0 /dev/term/a : /devices/ ... a
                           Port b -- zs1 /dev/term/b : /devices/ ... b
              Graphics
                     cgthree0(fbtest)
              OtherDevices
                     bpp0(bpptest)
                           Logical name: bpp0
                     sound0(audio)
                           Audio Device Type: AMD79C30
                     sound1(audio)
                           Audio Device Type: DBRI Speakerbox
                     spd0(spdtest)
                           Logical name: spd0
```
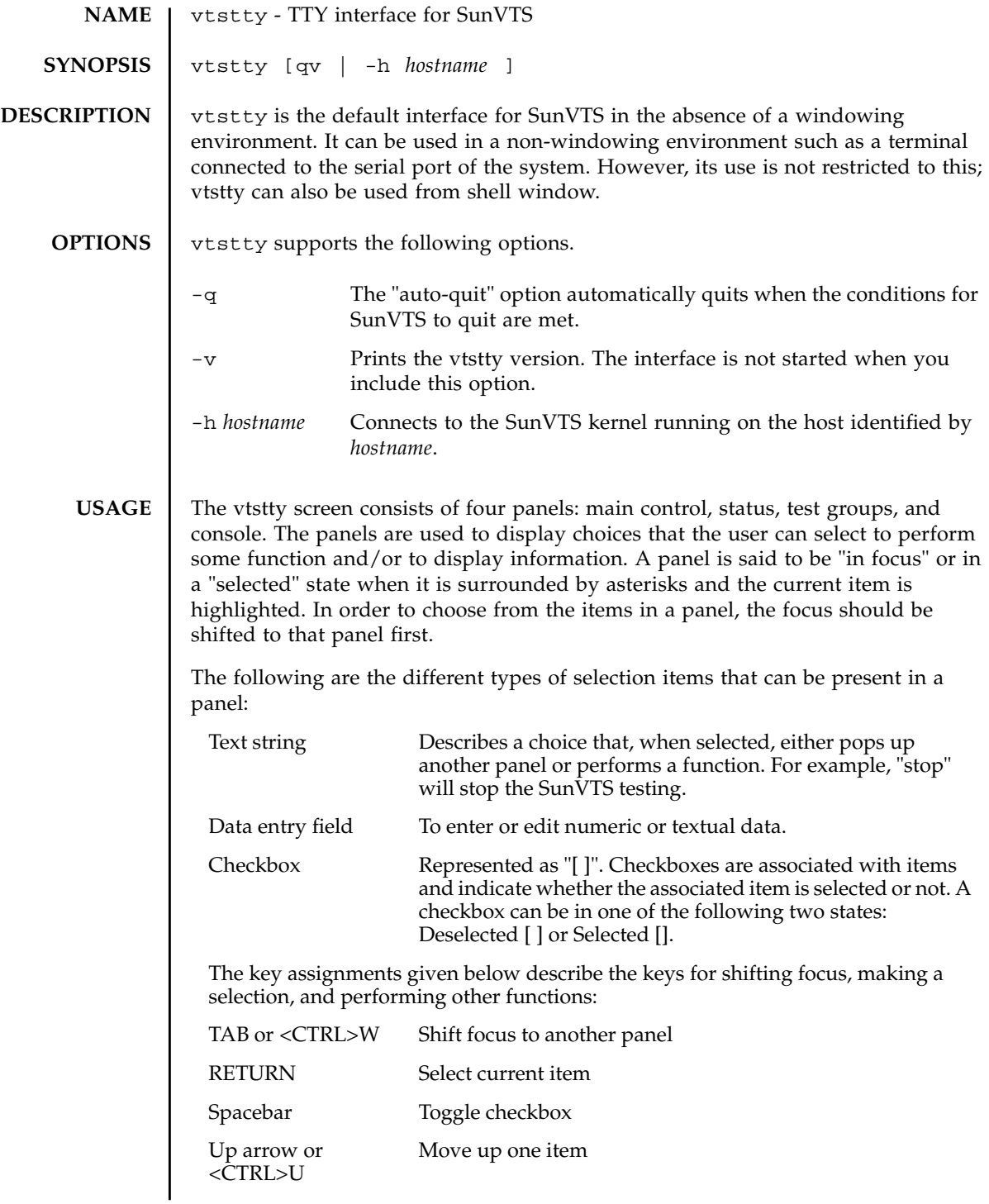

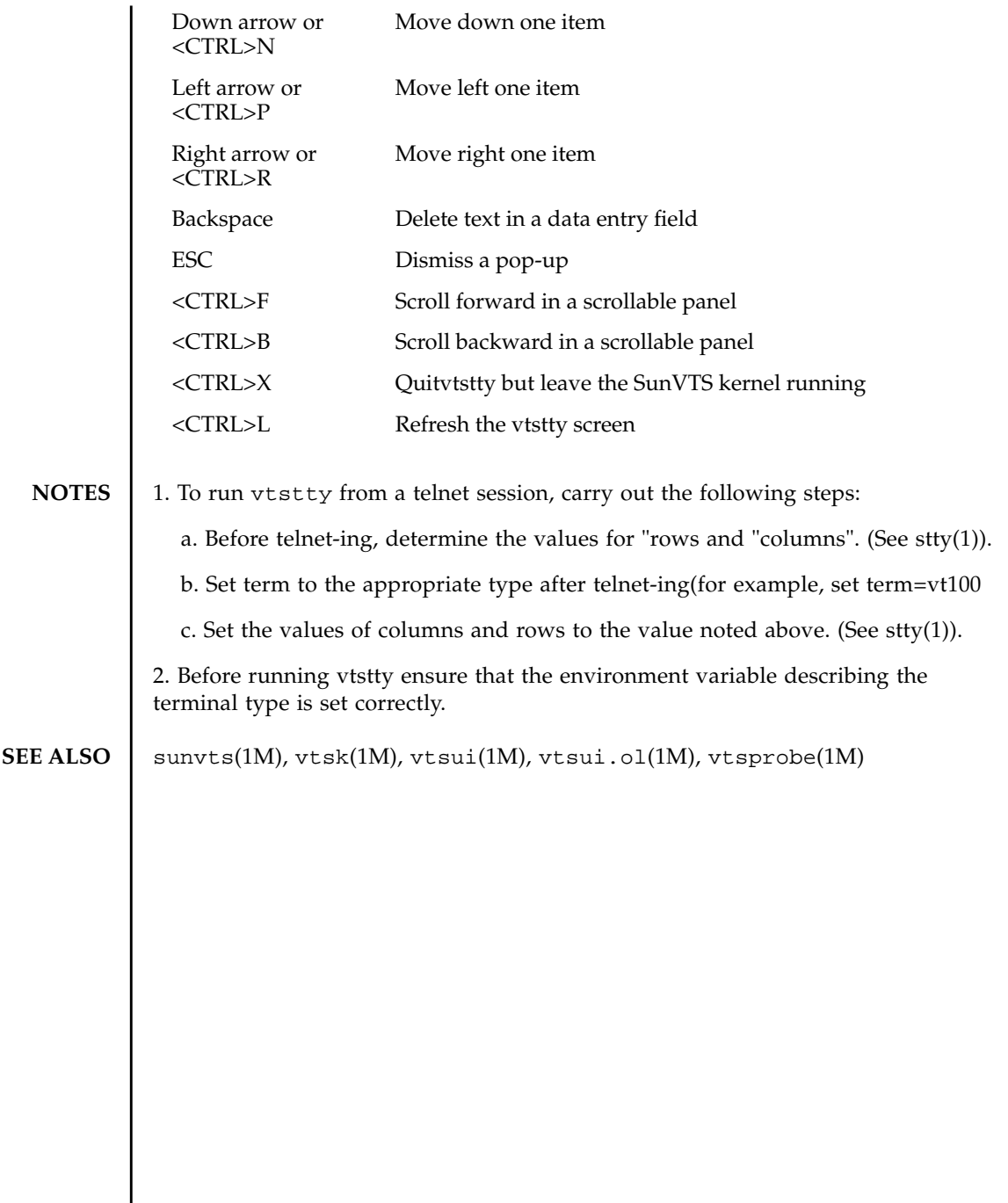

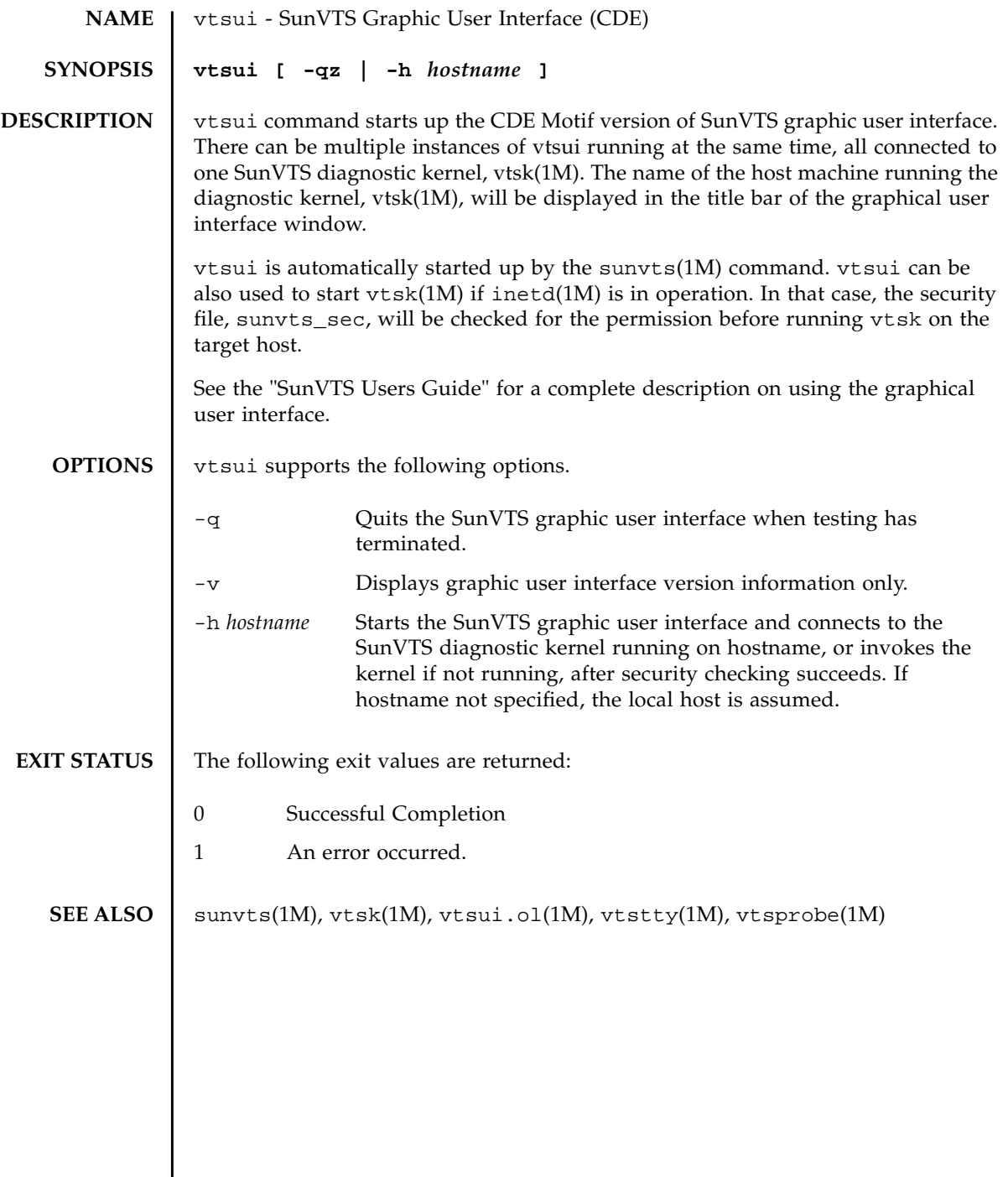